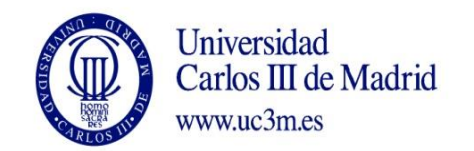

## **COURSE: : NUMERICAL METHODS IN BIOMEDICINE DEGREE: BIOMEDICAL ENGINEERING TERM:2**

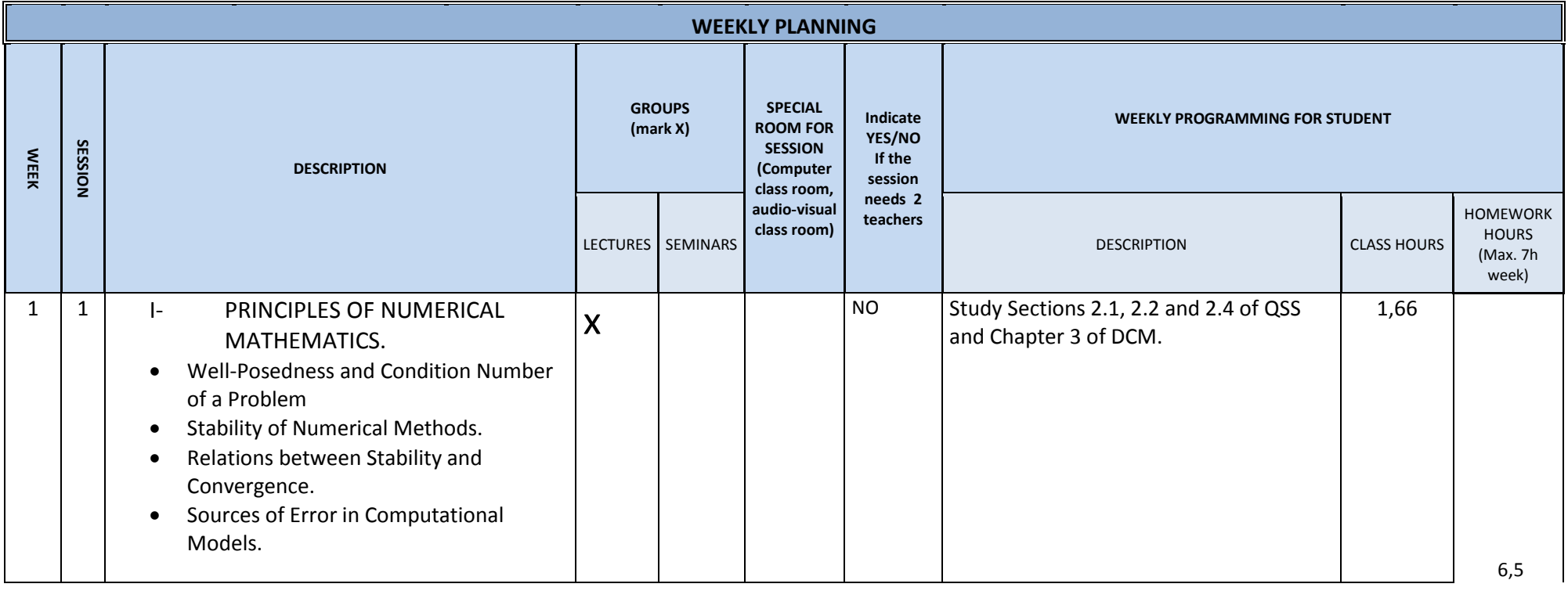

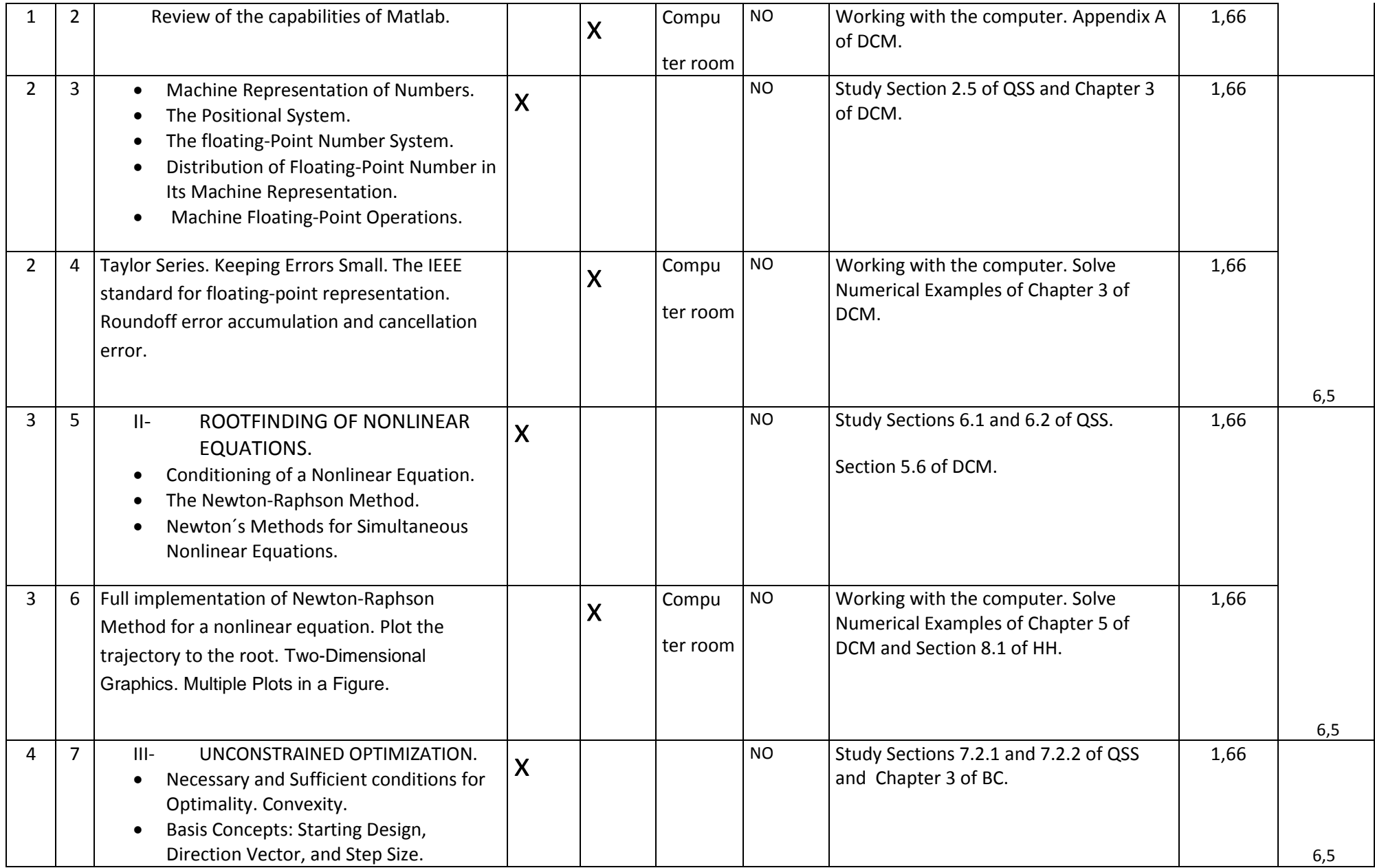

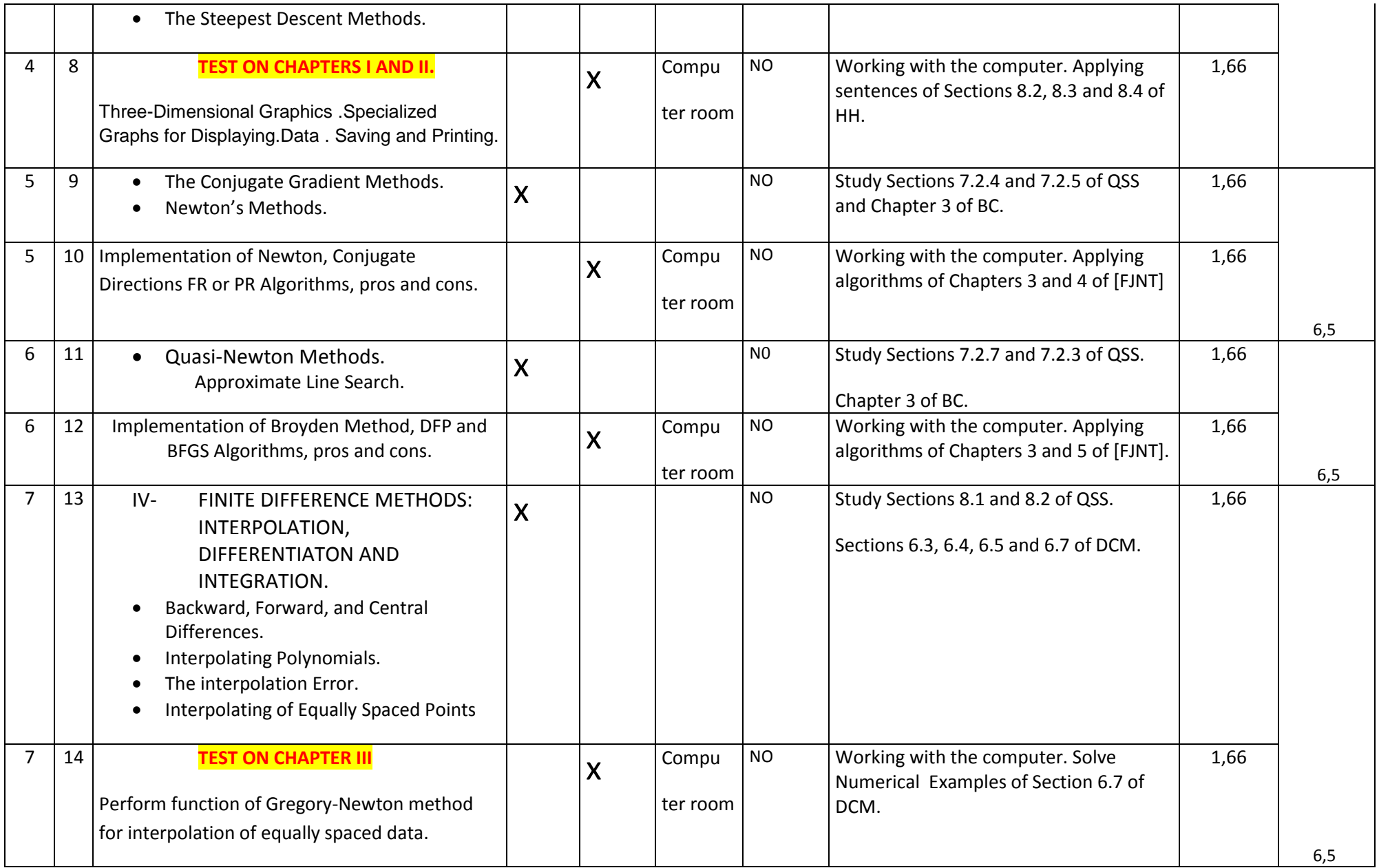

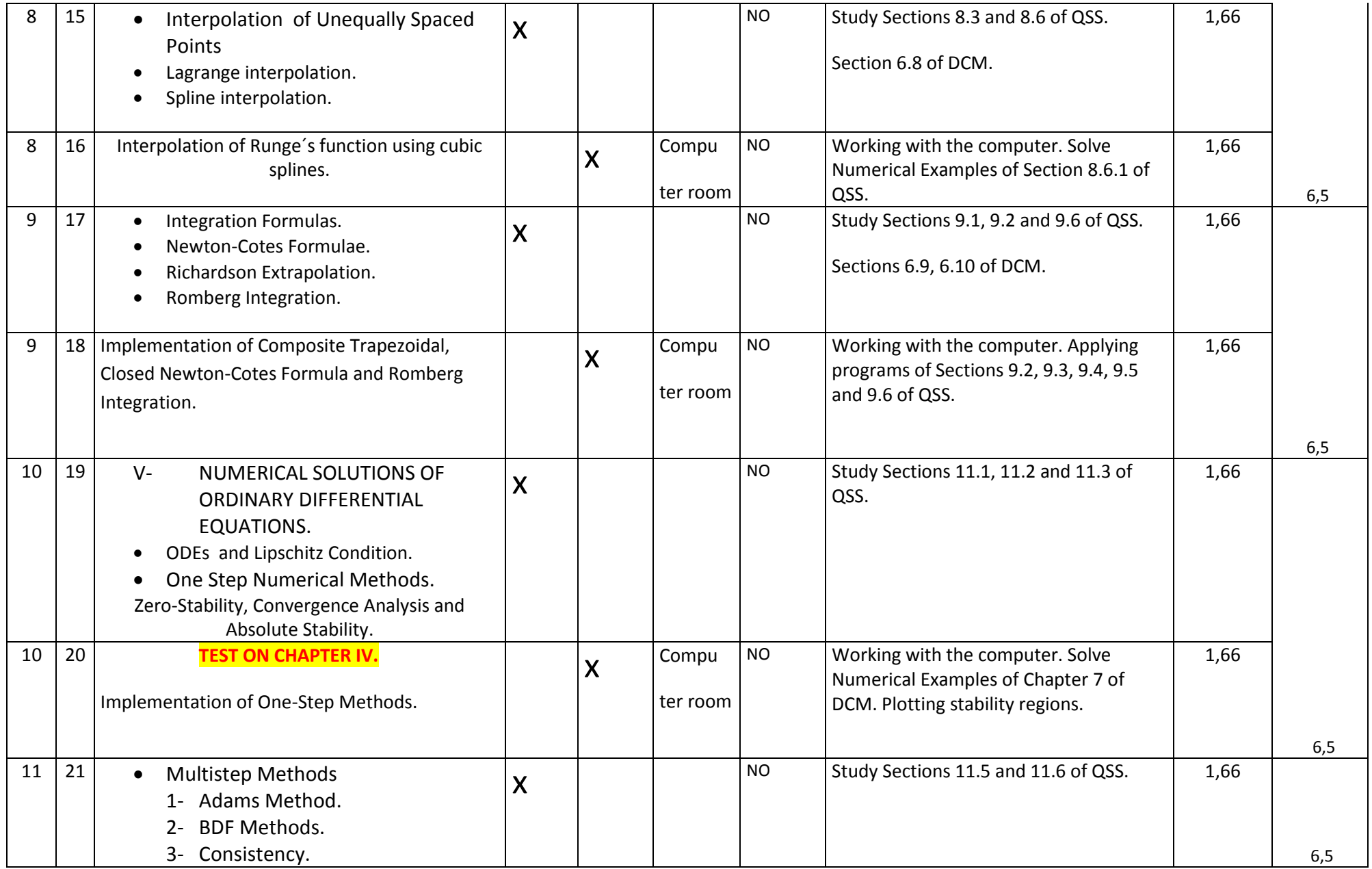

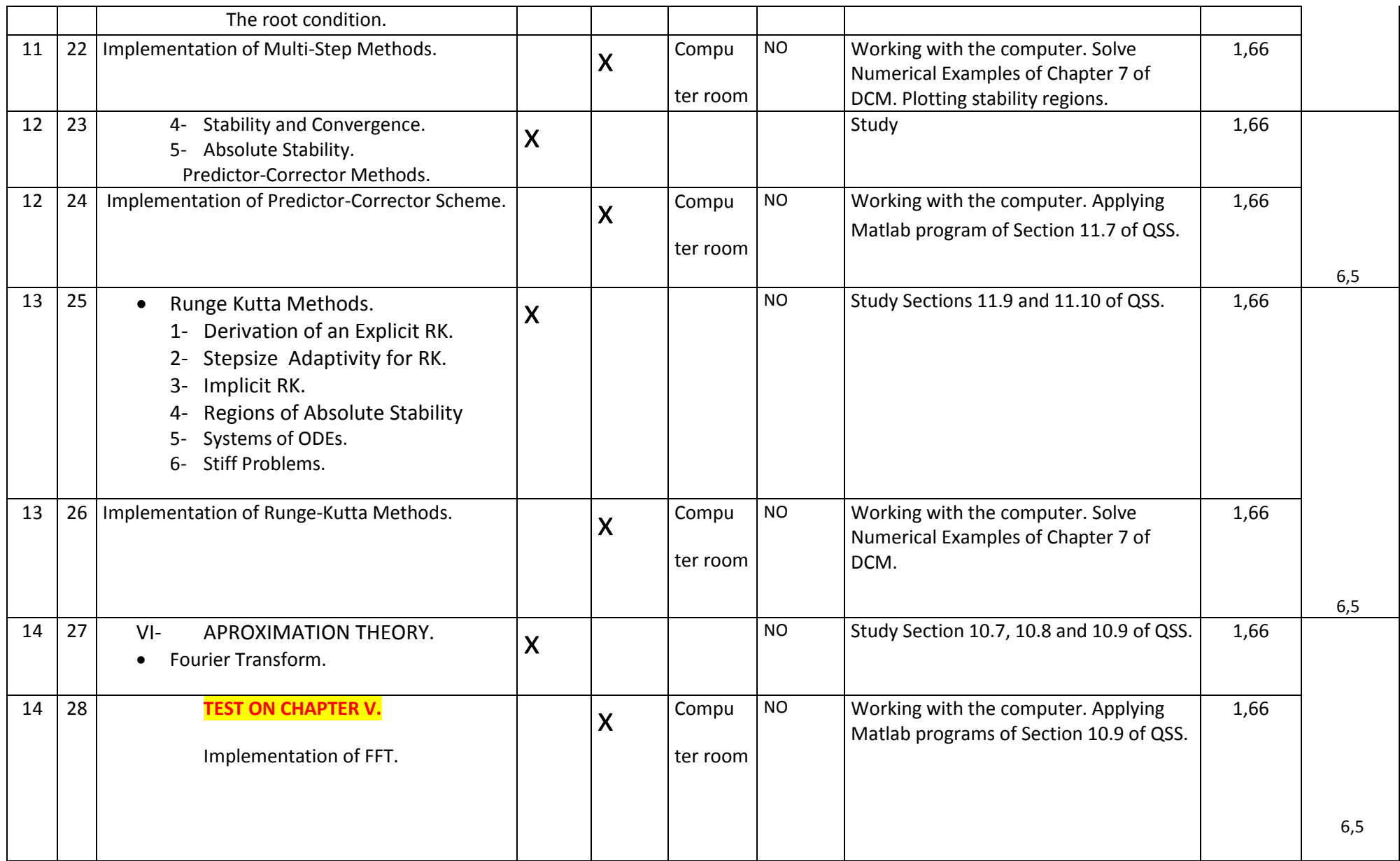

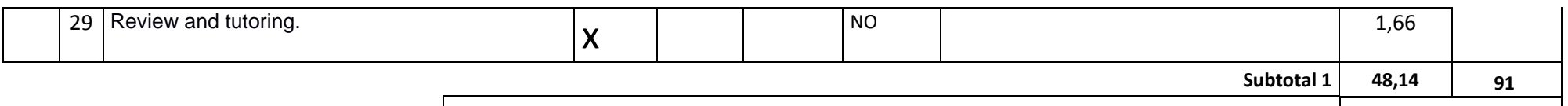

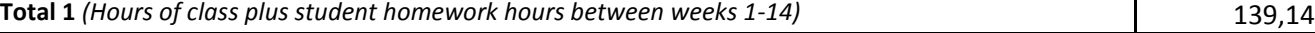

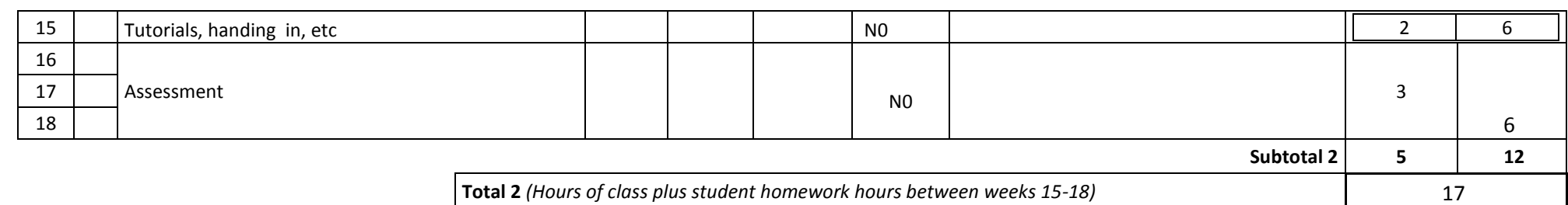

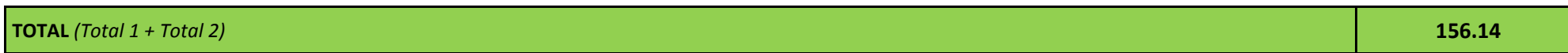

[BC] A. Belegundu and T. Chandrupatla: "Optimization Concepts and Applications in Engineering",

## Cambridge University Press**, Second Edition**. 2011.

[DCM] S. Dunn, A. Constantinides and P. Moghe: "Numerical Methods in Biomedical Engineering", 2010.

[FJNT] P.E. Frandsen, K. Jonasson, H.B. Nielsen, O. Tingleff: "Unconstrained Optimization", IMM, DTU. 1999.

[HH] D. Higham and N. Higham: "Matlab Guide", SIAM, Second Edition. 2005.

[K] C. Kelley: "Iterative Methods for Optimization", SIAM, 1999.

[QSS] A. Quarteroni, R. Sacco and F. Saleri: "Numerical Mathematics", Springer. 2007.

[DH] P. Deuflhard and A. Hohmann : "Introduction to Scientific Computing", Second Edition, Springer. 2002.

[DB] P. Deuflhard and Bornemann : "Scientific Computing with Ordinary Differential Equations", Springer. 2001.